# **Word Match Quiz for Category: computers\_1**

Fill each blank with the matching word that corresponds to it from up top.

Words to Match: fuera de servicio - el sitio web - apagado - la firma digital - el archivo - sistema operativo gestionar - escáner - borrar - el correo electrónico - la tarjeta de crédito - una actualización - programa de aplicaciones - la computadora de mesa - proveedor de servicios de Internet - almacenar - la libreta de direcciones - el correo electrónico - apagón - favorito (adj) - la página web - las bocinas - pantalla - la página de Internet subrayado - conexión de redes - acceso a internet - explorador de web - instalar - la computadora de mesa apoyo - el atajo

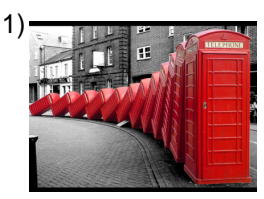

out of service

2)

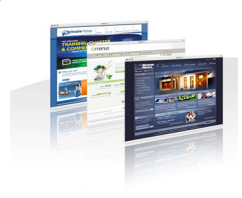

web site

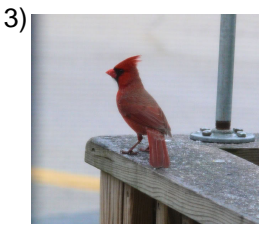

extinguished, turned off

5)

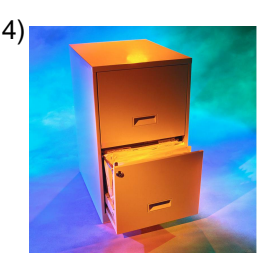

file

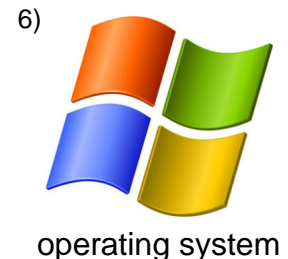

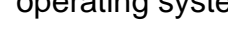

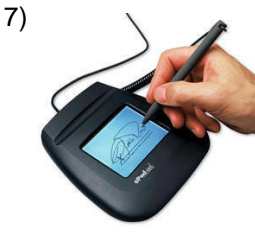

credit card

digital signature

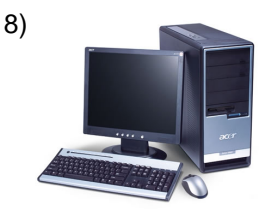

desktop computer

# **(continued) Word Match Quiz for Category: computers\_1**

Fill each blank with the matching word that corresponds to it from up top.

Words to Match: fuera de servicio - el sitio web - apagado - la firma digital - el archivo - sistema operativo gestionar - escáner - borrar - el correo electrónico - la tarjeta de crédito - una actualización - programa de aplicaciones - la computadora de mesa - proveedor de servicios de Internet - almacenar - la libreta de direcciones - el correo electrónico - apagón - favorito (adj) - la página web - las bocinas - pantalla - la página de Internet subrayado - conexión de redes - acceso a internet - explorador de web - instalar - la computadora de mesa apoyo - el atajo

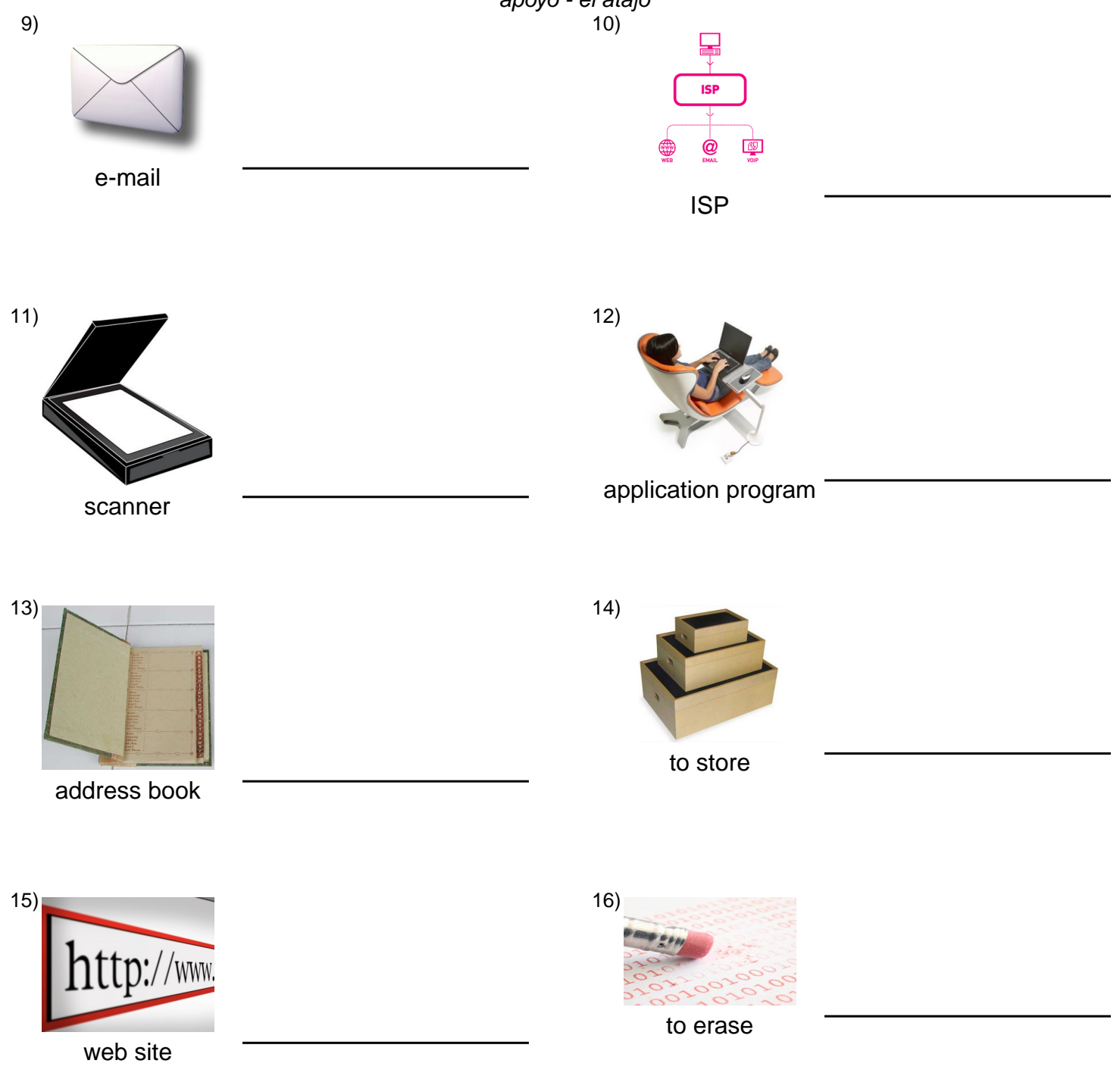

# **(continued) Word Match Quiz for Category: computers\_1**

Fill each blank with the matching word that corresponds to it from up top.

Words to Match: fuera de servicio - el sitio web - apagado - la firma digital - el archivo - sistema operativo gestionar - escáner - borrar - el correo electrónico - la tarjeta de crédito - una actualización - programa de aplicaciones - la computadora de mesa - proveedor de servicios de Internet - almacenar - la libreta de direcciones - el correo electrónico - apagón - favorito (adj) - la página web - las bocinas - pantalla - la página de Internet subrayado - conexión de redes - acceso a internet - explorador de web - instalar - la computadora de mesa -

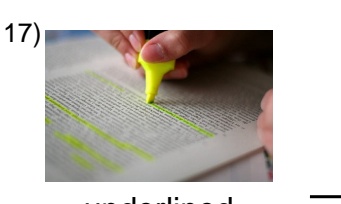

underlined

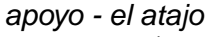

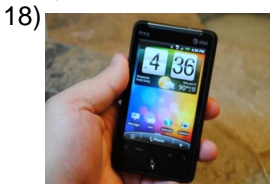

an update

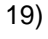

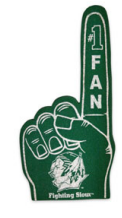

favorite

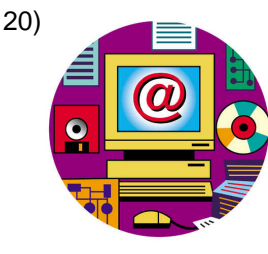

web-page

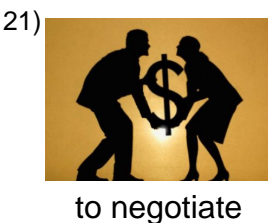

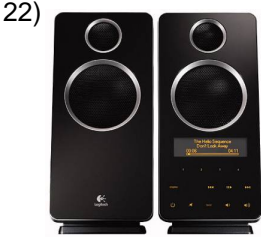

speakers

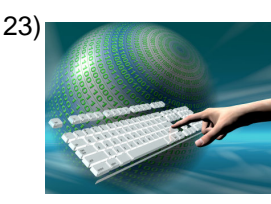

internet access

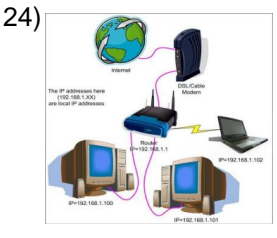

net connection

# **(continued) Word Match Quiz for Category: computers\_1**

Fill each blank with the matching word that corresponds to it from up top.

Words to Match: fuera de servicio - el sitio web - apagado - la firma digital - el archivo - sistema operativo gestionar - escáner - borrar - el correo electrónico - la tarjeta de crédito - una actualización - programa de aplicaciones - la computadora de mesa - proveedor de servicios de Internet - almacenar - la libreta de direcciones - el correo electrónico - apagón - favorito (adj) - la página web - las bocinas - pantalla - la página de Internet subrayado - conexión de redes - acceso a internet - explorador de web - instalar - la computadora de mesa apoyo - el atajo

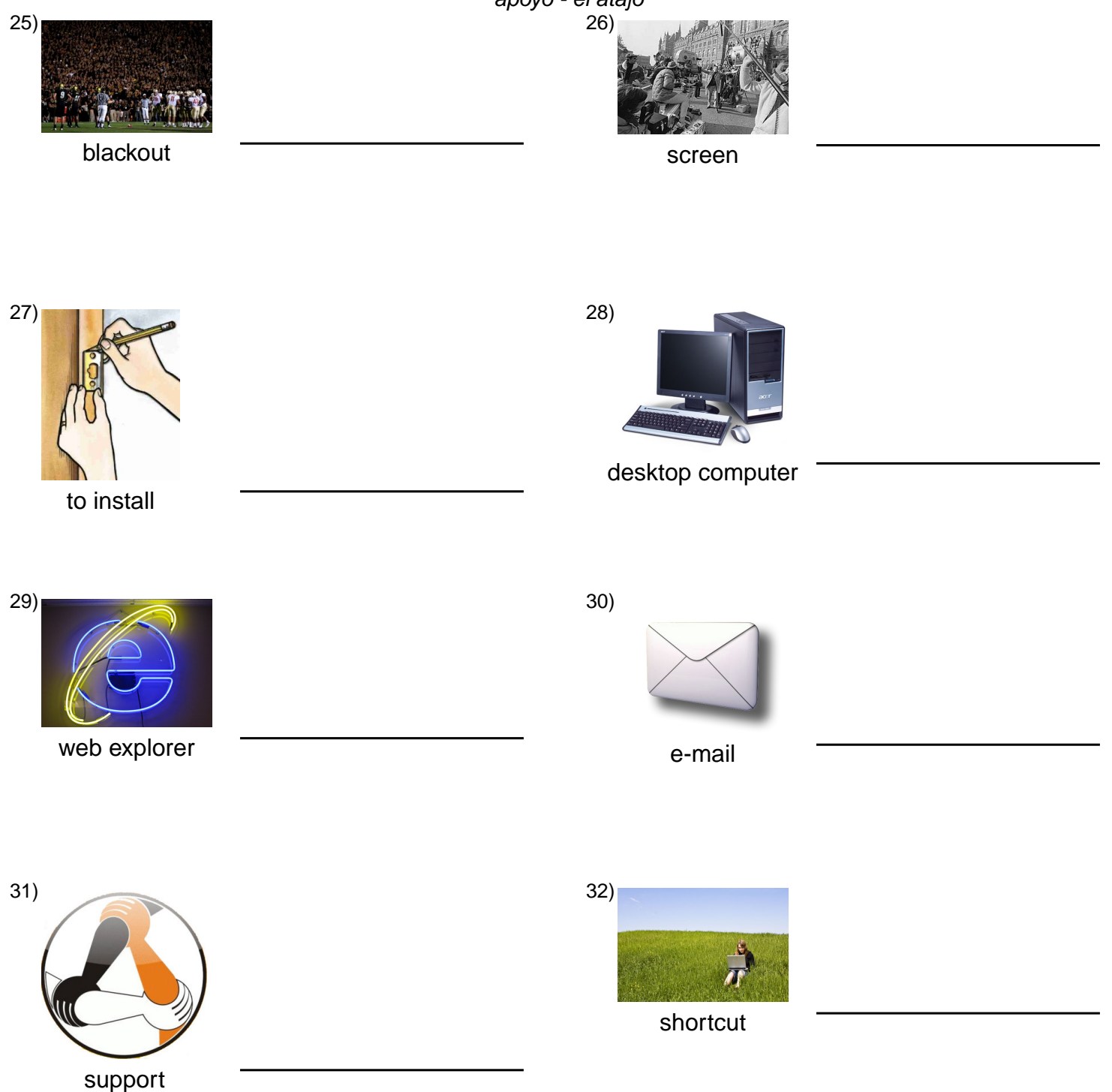

### **Answer Key for Worksheet e14ca**

#### Word Match Quiz starting on page 1

1 = fuera de servicio, 2 = el sitio web, 3 = apagado, 4 = el archivo, 5 = la tarjeta de crédito, 6 = sistema operativo, 7 = la firma digital,  $8 =$  la computadora de mesa,  $9 =$  el correo electrónico,  $10 =$  proveedor de servicios de Internet,  $11 =$  escáner , 12 = programa de aplicaciones , 13 = la libreta de direcciones , 14 = almacenar , 15 = la página web , 16 = borrar , 17 = subrayado , 18 = una actualización , 19 = favorito (adj) , 20 = la página de Internet , 21 = gestionar , 22 = las bocinas , 23 = acceso a internet , 24 = conexión de redes , 25 = apagón , 26 = pantalla , 27 = instalar , 28 = la computadora de mesa , 29 = explorador de web,  $30 = el$  correo electrónico,  $31 = ap$ oyo,  $32 = el$  atajo